# **MATHÉMATIQUES - SCIENCES PHYSIQUES ET CHIMIQUES**

Classes préparatoires au certificat d'aptitude professionnelle

## **I - Préambule**

**Annexe** 

Les formateurs qui enseignent à la fois les mathématiques et les sciences physiques et chimiques au niveau CAP ont le souci de dispenser une formation motivante et concrète qui suscite des questions et propose des réponses sur des sujets tant de la vie courante que professionnelle.

Les sciences physiques et chimiques fournissent des exemples nombreux où l'utilisation des mathématiques facilite la compréhension des phénomènes : la représentation de résultats d'expérience sous forme de graphiques, l'expression de lois sous forme de formules synthétiques sont des techniques qui facilitent le raisonnement et dont l'acquisition est d'autant plus attrayante qu'elles sont mises en œuvre dans des contextes où leur utilité est manifeste.

La formation en mathématiques et en sciences physiques et chimiques a pour objectifs, dans le cadre du référentiel de certification, l'acquisition de connaissances de base dans ces domaines et le développement des capacités suivantes :

- formuler une question dans le champ où elle trouve naturellement sa place et analyser les informations qui soustendent cette question ;

- argumenter avec précision ;
- appliquer ces techniques avec rigueur ;
- analyser la cohérence des résultats (notamment par la vérification d'ordre de grandeur) ;
- rendre compte par oral et/ou par écrit des résultats obtenus.

Cette formation doit permettre en outre une adaptation aux évolutions probables des métiers.

On note que peu de connaissances nouvelles sont proposées en mathématiques : la plupart d'entre elles ont été vues au collège. Néanmoins, il ne s'agit pas pour autant de révisions ; l'enseignant utilisera le support de situations empruntées aux autres disciplines - notamment du secteur professionnel - ou issues de la vie courante pour faciliter la compréhension et la maîtrise de concepts et en montrer l'efficacité.

Les possibilités offertes par les TIC (logiciels ou calculatrices) d'expérimenter sur des nombres et des figures et la pratique de l'ExAO apportent de nouvelles motivations en mathématiques et en sciences physiques et chimiques ; des logiciels spécifiques pourront aider à surmonter certains obstacles rencontrés par les candidats aux CAP. L'initiation aux tableurs faite au collège doit être renforcée et trouve particulièrement sa place dans certaines unités (statistique, physique).

Les activités auxquelles l'enseignement des mathématiques et des sciences physiques et chimiques donne lieu font l'objet d'un travail interdisciplinaire exploitant au mieux la formation en milieu professionnel.

# **II - Objectifs généraux et recommandations pédagogiques**

### **Mathématiques**

Pour développer des méthodes de travail propres à la démarche mathématique, l'emploi de calculatrices et de logiciels adaptés est recommandé.

La partie Mathématiques du référentiel de certification donne pour les différents domaines de connaissances la liste des capacités qui servent de base à la certification. Ces connaissances sont réparties en onze unités. Les cinq premières constituent un tronc commun à tous les secteurs professionnels ; les six dernières sont spécifiques à un ou plusieurs groupements.

#### Unités communes

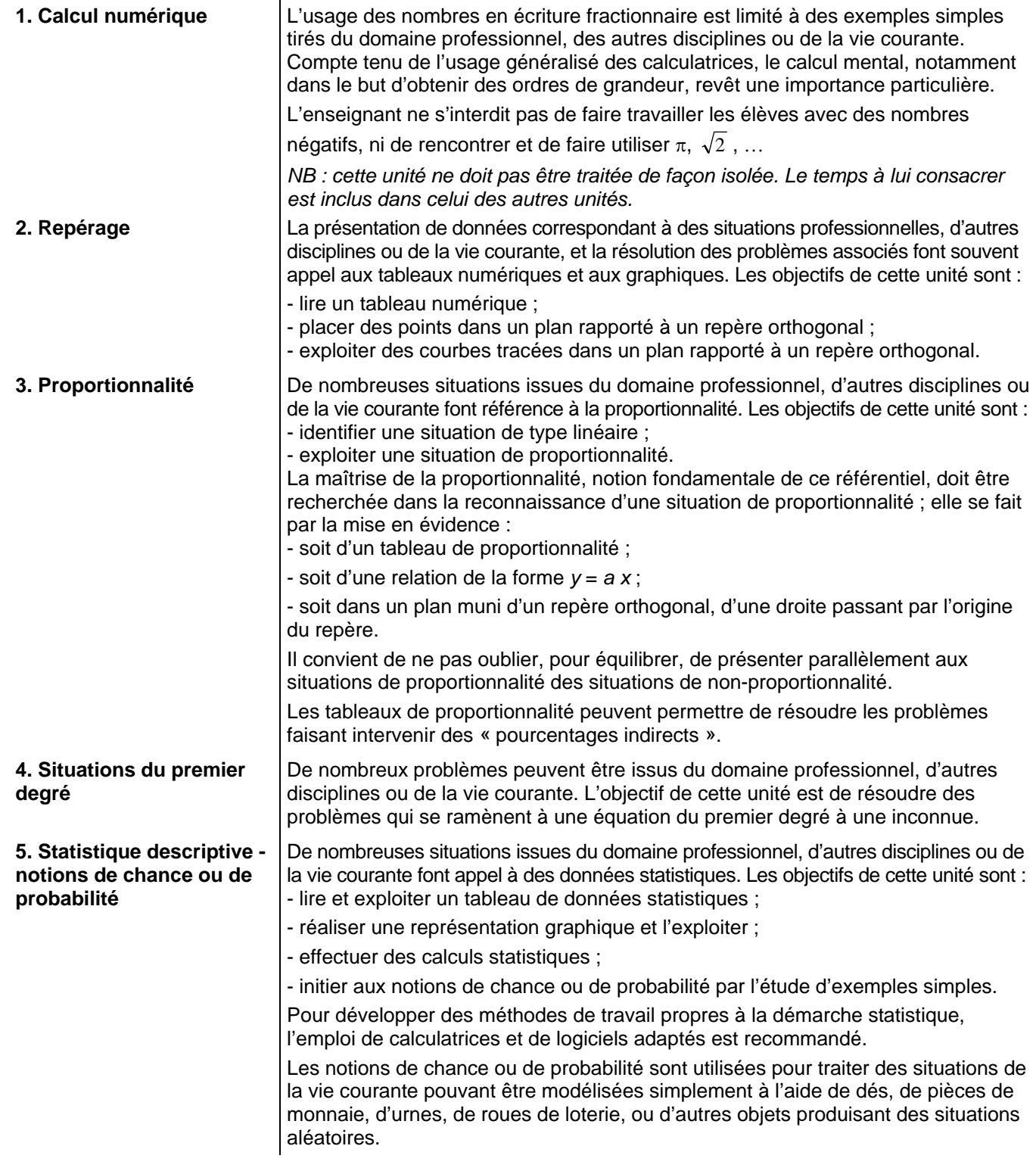

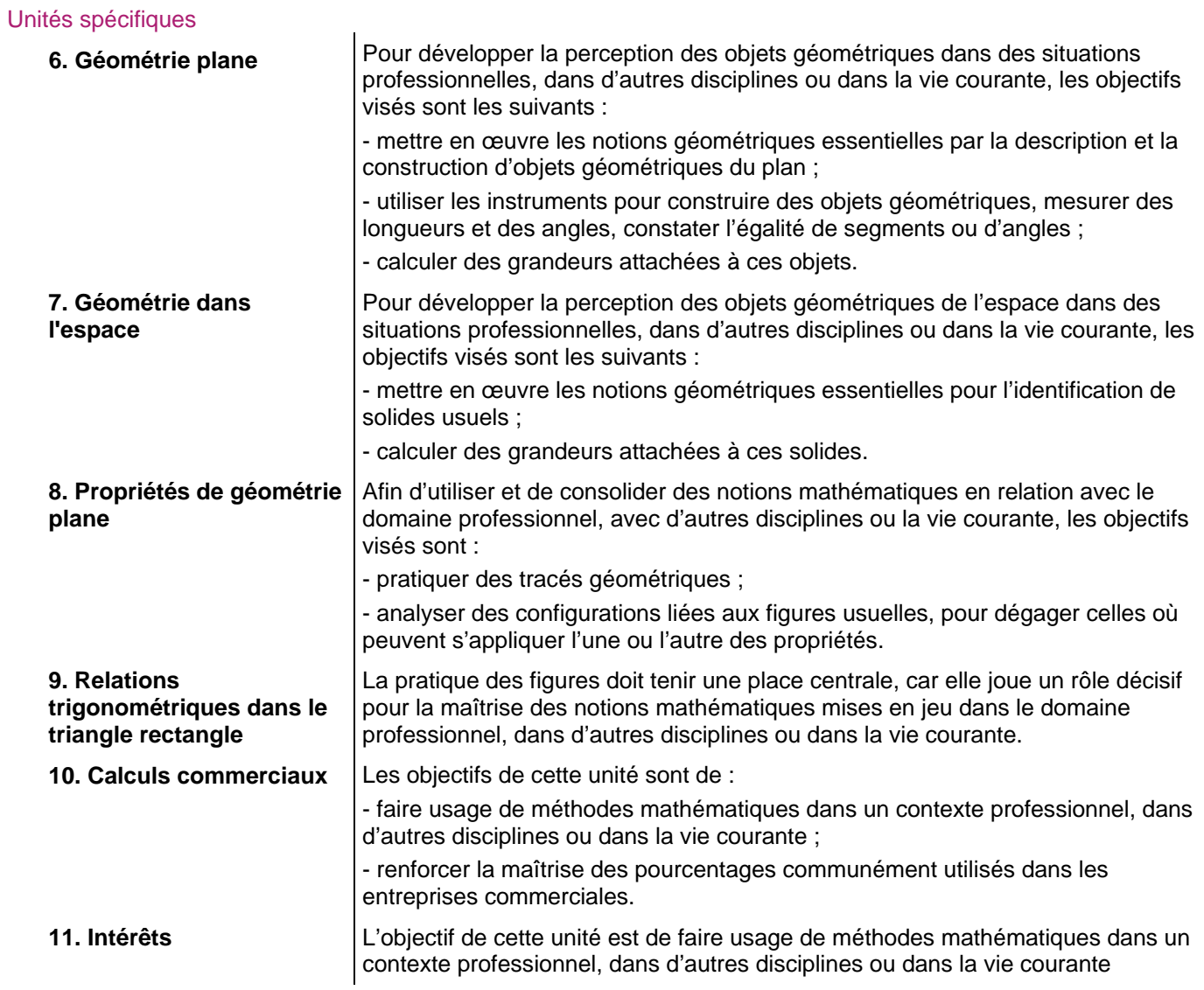

### Programme et référentiel de certification en fonction des spécialités de CAP

Le tableau ci-dessous indique, pour chaque groupement de secteur professionnel, les unités repérées par des croix (X) qui font partie du programme de formation et qui peuvent faire l'objet d'une évaluation.

- Groupement A : CAP des actuels secteurs 1, 2 et 3
- Groupement B : CAP des actuels secteurs 4 et 5
- Groupement C : CAP des actuels secteurs 6 et 7

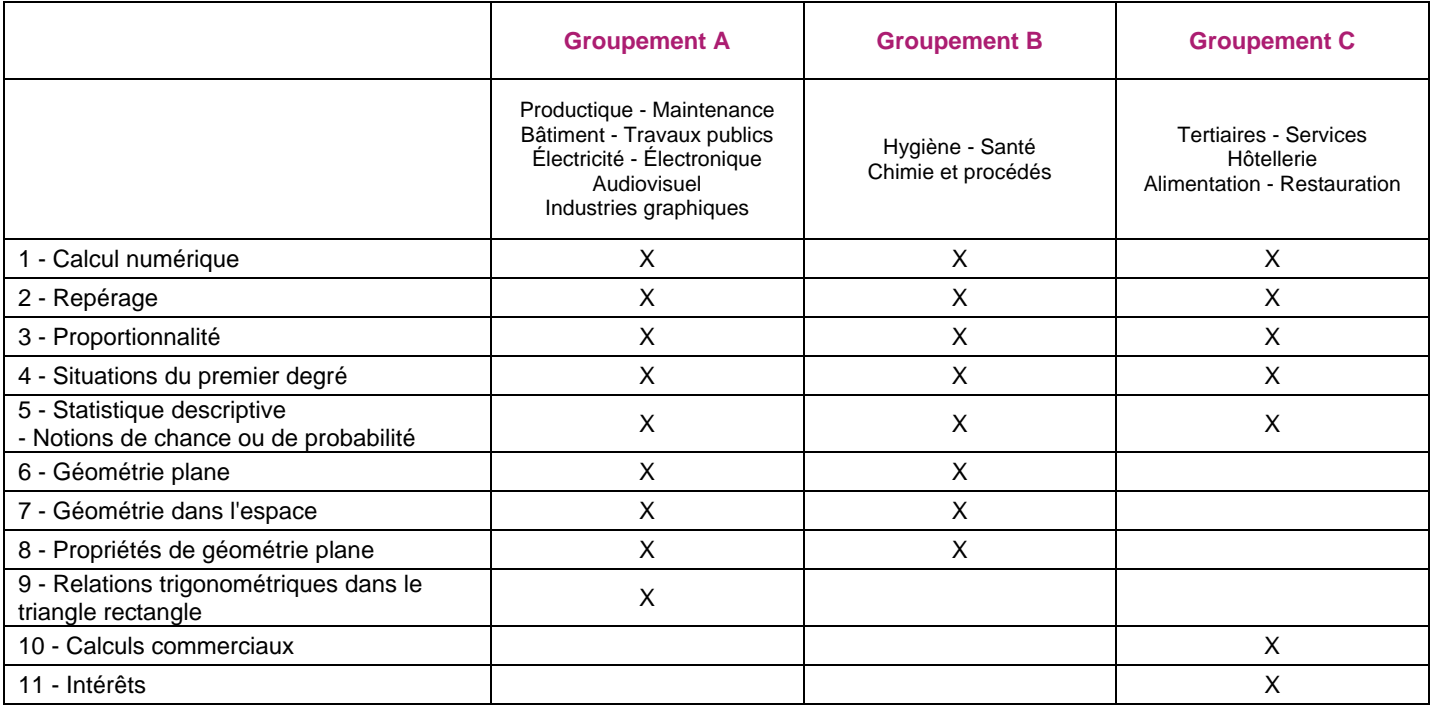

#### **Remarques**

Dans certains CAP, **des connaissances complémentaires qui ne font pas partie du référentiel de certification peuvent être abordées en formation** en liaison avec la physique, la chimie ou l'enseignement professionnel. Pour faciliter l'adaptation à l'évolution de la formation, voire une poursuite d'études, les connaissances ci-dessous sont susceptibles d'être traitées. Toutefois, le professeur ne perdra pas de vue dans ses choix que les connaissances du référentiel de certification restent fondamentales et prioritaires.

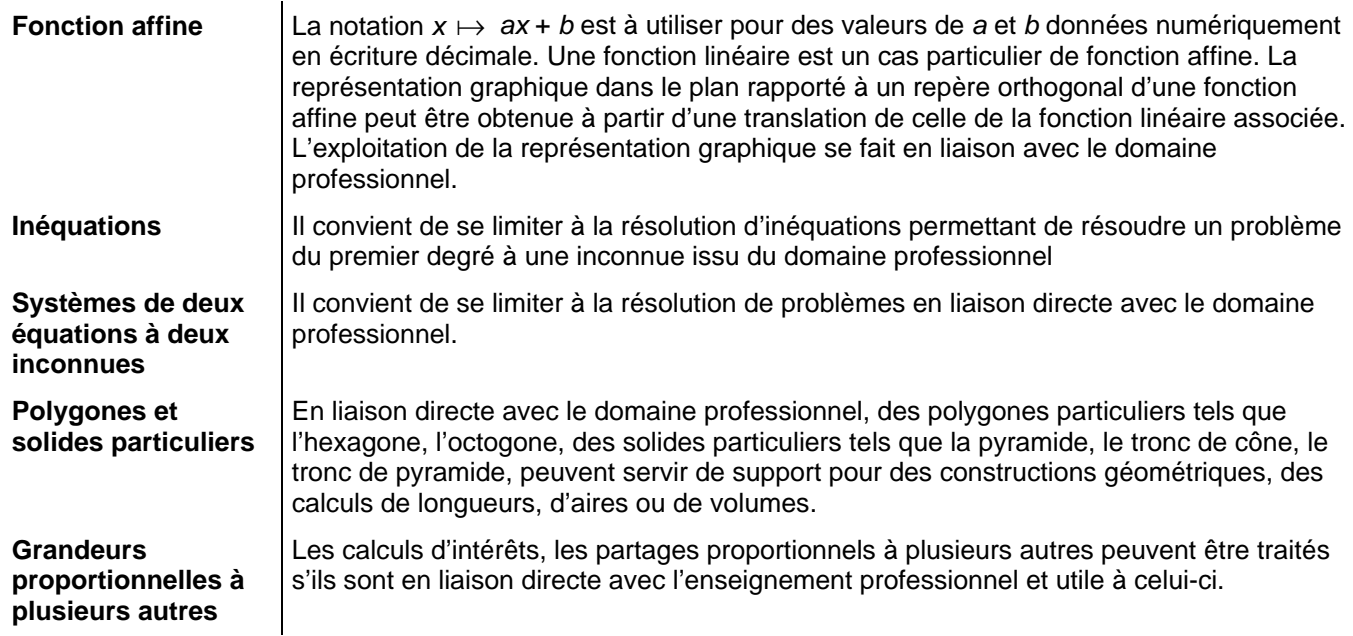

# **SCIENCES PHYSIQUES ET CHIMIQUES**

Les connaissances abordées dans cette partie du référentiel de certification sont réparties en unités communes à tous les CAP et en unités spécifiques attribuées en fonction des secteurs professionnels.

**Dans les unités communes**, la formation dispensée participe au développement des savoirs fondamentaux et à l'appropriation de méthodes. Elle doit permettre de développer des attitudes comme le sens de l'observation, la curiosité et l'ouverture d'esprit, l'esprit critique et l'intérêt pour les progrès scientifiques et technologiques. Elle doit faciliter un changement de voie de formation, voire une poursuite d'études, mais aussi l'adaptation à l'évolution de la profession. **L'unité commune Sécurité (S) est une unité transversale**, qui doit être intégrée aux différentes unités de chaque secteur professionnel.

**Les unités spécifiques** apportent aux élèves des méthodes et des connaissances dans les champs particuliers des sciences physiques et chimiques afin de faciliter l'appropriation des formations professionnelles. Les unités spécifiques retenues pour un secteur professionnel donné sont celles dont l'apport est particulièrement important pour la formation professionnelle correspondante. Le professeur de sciences physiques et chimiques est encouragé à développer l'enseignement des unités spécifiques et à choisir des situations d'évaluation en relation étroite avec ses collègues de l'enseignement professionnel.

#### Unités communes

Sécurité (S) : prévention des risques chimiques et électriques Chimie 1 (Ch. 1) : structure et propriétés de la matière Chimie 2 (Ch. 2) : acidité, basicité ; pH Mécanique 1 (Mé. 1) : cinématique Acoustique (Ac.) : ondes sonores Électricité (El.) : régime continu, régime sinusoïdal monophasé, puissance et énergie

### Unités spécifiques

Chimie 3 (Ch. 3) : techniques d'analyse et de dosage Mécanique 2 (Mé. 2) : équilibre d'un solide soumis à deux forces Mécanique 3 (Mé. 3) : moment d'un couple Thermique (Th.): thermométrie

Les choix opérés dans les énoncés des compétences mentionnées dans le référentiel de certification supposent **une pratique courante d'activités expérimentales,** dans le cadre d'une démarche scientifique, par les élèves eux-mêmes lors de séances de travaux pratiques ou en classe laboratoire. **Les compétences expérimentales** attendues sont : - être capable de mettre en œuvre un protocole expérimental en utilisant les outils appropriés, y compris informatiques,

- être capable de participer à la conception d'un protocole ;

- être capable de rendre compte oralement ou par écrit d'une activité expérimentale et de son exploitation en utilisant les langages scientifiques ;

- respecter les règles de sécurité.

Si, pour des raisons matérielles ou de sécurité, certaines expériences ne peuvent pas être réalisées par les élèves, le professeur pourra les réaliser lui-même ou utiliser tout support audiovisuel adéquat.

L'utilisation des calculatrices scientifiques est nécessaire. Celle des ordinateurs et des interfaces d'acquisition est fortement recommandée, en particulier en travaux pratiques. Le formateur doit sensibiliser les élèves à différencier les simulations des observations et mesures du réel.

Une concertation forte est nécessaire entre les enseignants du domaine professionnel et ceux de mathématiques sciences physiques et chimiques.

### Programme et référentiel de certification en fonction des spécialités de CAP

Le tableau ci-dessous indique, pour chaque groupement de secteur professionnel, les unités repérées par des croix (X) qui font partie du programme de formation et qui peuvent faire l'objet d'une évaluation.

- Groupement A : CAP des actuels secteurs 1, 2 et 3
- Groupement B : CAP des actuels secteurs 4 et 5
- Groupement C : CAP des actuels secteurs 6 et 7

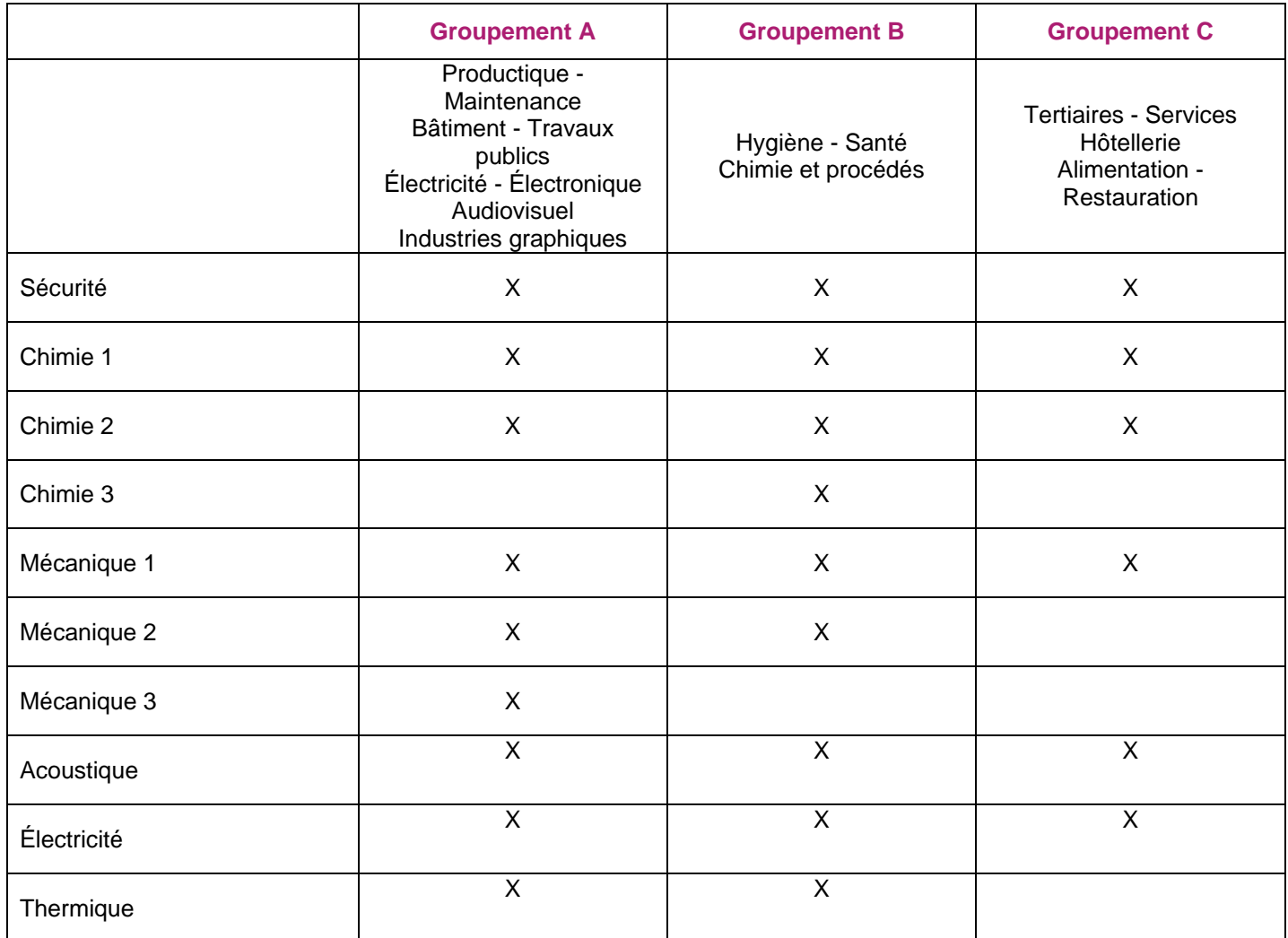

### Place de l'enseignement des mathématiques et des sciences physiques et chimiques dans une pédagogie de l'alternance

Le référentiel de certification de mathématiques et de sciences physiques et chimiques a été élaboré avec le souci de permettre une liaison étroite entre l'enseignement professionnel et l'enseignement général. La formation en milieu professionnel doit mettre en évidence la complémentarité des enseignements dispensés.

#### Suivi des activités en entreprise

Le suivi des activités dans l'entreprise se fait par l'ensemble de l'équipe pédagogique, et implique donc le professeur de mathématiques et de physique-chimie. Cette nécessaire implication lui permet une meilleure intégration à la formation globale de l'élève, et favorise la mise en œuvre d'une pédagogie de l'alternance.

#### **Structure de la visite en entreprise**

La visite en entreprise n'est pas conduite de façon aléatoire. Préparée en concertation par l'équipe pédagogique, elle est structurée pour permettre le repérage d'un maximum d'informations. Une stratégie de la visite s'appuie sur trois phases fondamentales :

- la connaissance de l'entreprise : date de création, zone d'implantation, niveaux de qualification, activités ;

- l'observation du métier tel qu'il est réellement pratiqué ;

- l'analyse de l'élève dans l'exercice du métier : structuration des activités, savoir-faire et connaissances indispensables technologiques ou générales, rythmes propres, niveaux de compétence.

#### Place des mathématiques et des sciences physiques et chimiques

Lorsque au retour d'une période de formation en entreprise, un élève est interrogé sur la présence des mathématiques, de la physique ou de la chimie dans ses activités, sa réponse est généralement négative. C'est pourquoi, afin de sensibiliser et d'éclairer l'élève, il paraît important de lui fournir des outils lui permettant de mieux observer l'entreprise. Par exemple, avant le départ en formation en entreprise, le professeur de mathématiques et sciences physiques peut donner un questionnaire ou une fiche d'activités à compléter (voir exemples ci-dessous) ; ces outils sont construits en fonction de la progression en mathématiques et physique-chimie, et en concertation avec les enseignants ou formateurs du domaine professionnel.

Dans ces conditions, tout au long de la formation en entreprise, l'élève a les moyens, au travers de son activité professionnelle, de prendre conscience des multiples modèles scientifiques sous-jacents. Pour renforcer l'impact de ces observations, une exploitation de ce questionnaire en cours de mathématiques, de physique ou de chimie peut être conduite par le professeur.

#### **Exemple de questionnaire ou de fiche d'activité à compléter**

![](_page_6_Picture_176.jpeg)

#### **Tableau de correspondance des unités usuelles**

![](_page_6_Picture_177.jpeg)

### Participation de l'enseignement des mathématiques et des sciences physiques et chimiques à la validation du socle commun de connaissances et de compétences

Les formateurs qui enseignent les mathématiques et les sciences physiques et chimiques doivent aussi permettre aux élèves entrant en CAP de poursuivre ou consolider l'acquisition des compétences du socle commun\* non validées. Dans cette perspective, les unités du programme de mathématiques - sciences physiques et chimiques permettent, en partie, cette consolidation. Le formateur doit se référer au livret personnel de compétences\*\* de l'élève pour identifier les compétences restant à valider. Cette validation peut être envisagée à travers une approche pluridisciplinaire.

#### Dans le référentiel de mathématiques figure en italique ce qui ne relève pas du socle.

\* Décret du 11 juillet 2006 (B.O.E.N. n°29 du 20 juillet 2006).

\*\* « …Un livret personnel permettra à l'élève, à sa famille et aux enseignants de suivre l'acquisition progressive des compétences. » (Extrait de l'annexe du socle commun)

# **III - Référentiel de mathématiques**

- Les tableaux qui suivent se présentent sous la forme de quatre colonnes :
- la première indique les domaines de connaissances ;
- la deuxième indique les capacités ;
- les deux dernières concernent l'évaluation :
	- la troisième précise les conditions dans lesquelles les capacités et connaissances sont évaluées,
		- **la quatrième donne des exemples d'activités permettant l'évaluation. Ces exemples ne présentent en aucun cas un caractère obligatoire ou exhaustif. Ils concernent l'ensemble de l'unité considérée.**

### 1. Calcul numérique

C'est la maîtrise des mécanismes élémentaires indiqués dans le référentiel qui est importante, toute virtuosité technique est exclue. **Cette unité liste les capacités de calcul élémentaire requises au niveau CAP. Toutefois, ces calculs numériques n'ont de sens que s'ils sont finalisés. Ils ne sauraient être évalués séparément du contexte d'un problème ou d'une situation professionnelle.** 

![](_page_8_Picture_243.jpeg)

![](_page_9_Picture_270.jpeg)

## 2. Repérage

![](_page_10_Picture_195.jpeg)

### 3. Proportionnalité

![](_page_11_Picture_211.jpeg)

#### 4. Situation du premier degré

Les capacités de cette unité ne sauraient être évaluées séparément du contexte du domaine professionnel, de la vie courante ou des autres **disciplines.** 

![](_page_12_Picture_77.jpeg)

#### 5. Statistique descriptive - notions de chance ou de probabilité

![](_page_13_Picture_294.jpeg)

### 6. Géométrie plane

![](_page_14_Picture_166.jpeg)

![](_page_15_Picture_137.jpeg)

![](_page_16_Picture_151.jpeg)

#### 7. Géométrie dans l'espace

![](_page_17_Picture_231.jpeg)

### 8. Propriétés de géométrie plane

![](_page_17_Picture_232.jpeg)

## 9. Relations trigonométriques dans le triangle rectangle

![](_page_18_Picture_115.jpeg)

#### 10. Calculs commerciaux

![](_page_19_Picture_201.jpeg)

#### 11. Intérêts

![](_page_19_Picture_202.jpeg)

### **IV - Référentiel de sciences physiques et chimiques**

Les tableaux qui suivent se présentent sous la forme de quatre colonnes :

- la première indique les domaines de connaissances concernés ;
- la seconde indique les capacités exigibles c'est-à-dire ce que l'élève doit savoir faire dans des tâches et des situations plus ou moins complexes ;
- 
- la troisième précise les conditions dans lesquelles les capacités et domaines de connaissances sont évalués ;
- la quatrième donne des exemples d'activités de formation et d'évaluation. **Ces exemples ne présentent en aucun cas un caractère obligatoire ou exhaustif. Ils concernent l'ensemble de l'unité considérée.**

#### Sécurité : prévention des risques chimiques et électriques

Le respect des règles de sécurité dans la mise en œuvre d'un protocole expérimental par le candidat est l'objectif majeur de cette unité. En conséquence, les compétences de cette unité commune ne sauraient être évaluées séparément du contexte d'une autre unité.

![](_page_21_Picture_136.jpeg)

#### Chimie 1 (Ch. 1) : structure et propriétés de la matière

![](_page_22_Picture_249.jpeg)

#### Chimie 2 (Ch. 2) : acidité, basicité ; pH

![](_page_23_Picture_166.jpeg)

## Chimie 3 (Ch. 3) : Techniques d'analyse et de dosage

![](_page_23_Picture_167.jpeg)

### Mécanique 1 (Mé. 1) : cinématique

![](_page_24_Picture_231.jpeg)

#### Mécanique 2 (Mé. 2) : équilibre d'un solide soumis à deux forces

![](_page_25_Picture_172.jpeg)

### Mécanique 3 (Mé. 3) : moment d'un couple

![](_page_26_Picture_169.jpeg)

### Acoustique (Ac.) : ondes sonores

![](_page_27_Picture_131.jpeg)

### Électricité (Él.) : régime continu, régime sinusoïdal monophasé, puissance et énergie

![](_page_28_Picture_223.jpeg)

### Thermique (Th.) : Thermométrie

![](_page_29_Picture_89.jpeg)